## SOLIDWORKS シミュレーション ハンズオン

■県内中小企業で3Dものづくり技術を活用した新製品開発や工程改善の取り組みを予 定している企業に対してCAEの体験セミナーを開催いたします。機械系3DーCAD としてモノづくりの現場で広く導入されている SOLIDWORKS のシミュレーション機能 が体験できる機会を是非ご活用ください。

CAE 体験セミナー

開催日時

## $2022 \text{# } 1$  月 $20$ 日(木) 13:30  $\sim$  16:30

[ 受講対象者 ]

県内の中小企業に所属し、CAE初心者の方(パソコンの操作が可能な方)

- [ 対象機種 ] SOLIDWORKS (CAE 機能)
- [会 場] 山口県産業技術センター 第2研修室 (山口県宇部市あすとぴあ 4 丁目1番1号)
- [ 定 員 ] 4 名(先着順)
- [ 講 師 ] 伊藤忠テクノソリューションズ株式会社 エンタープライズ技術第1部 本田 清成氏
- [内 容] 簡単な操作で製品品質向上と業務効率改善を!
	- ・シミュレーション機能の基本 ・設定方法
	- ·設計(3D-CAD)からシミュレーションへの操作など

[ 参 加 費 ] 無料

本セミナーは新型コロナウィルス感染症対策として、講師はオンラインにて講義します。

● 申し込み方法

 山口県産業技術センターのホームページより参加申込書をダウンロードし、FAXまたはメール にて、下記の申し込み先へに提出してください。 山口県産業技術センターHPアドレス: https://www.iti-yamaguchi.or.jp

● 参加者の受付について

 受付は先着順とさせて頂きます。また応募者が多い場合、複数名で応募された企業様には1名のみ の参加をお願いする場合があります。予めご了承ください。

## 申し込み先・お問合せ先

↓↓↓ 地方独立行政法人山口県産業技術センター 企業支援部 加工技術グループ TEL 0836-53-5054 / FAX 0836-53-5071 / E-Mail:v3d-support@iti-yamaguchi.or.jp

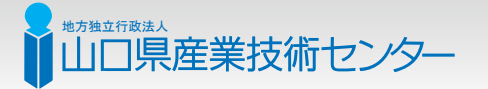